## and property property and the property of the state of the state of the state of the state of the state of the

https://www.100test.com/kao\_ti2020/647/2021\_2022\_\_E8\_A7\_A3\_ E5\_86\_B3\_E5\_8C\_BA\_E5\_c97\_647481.htm C/S

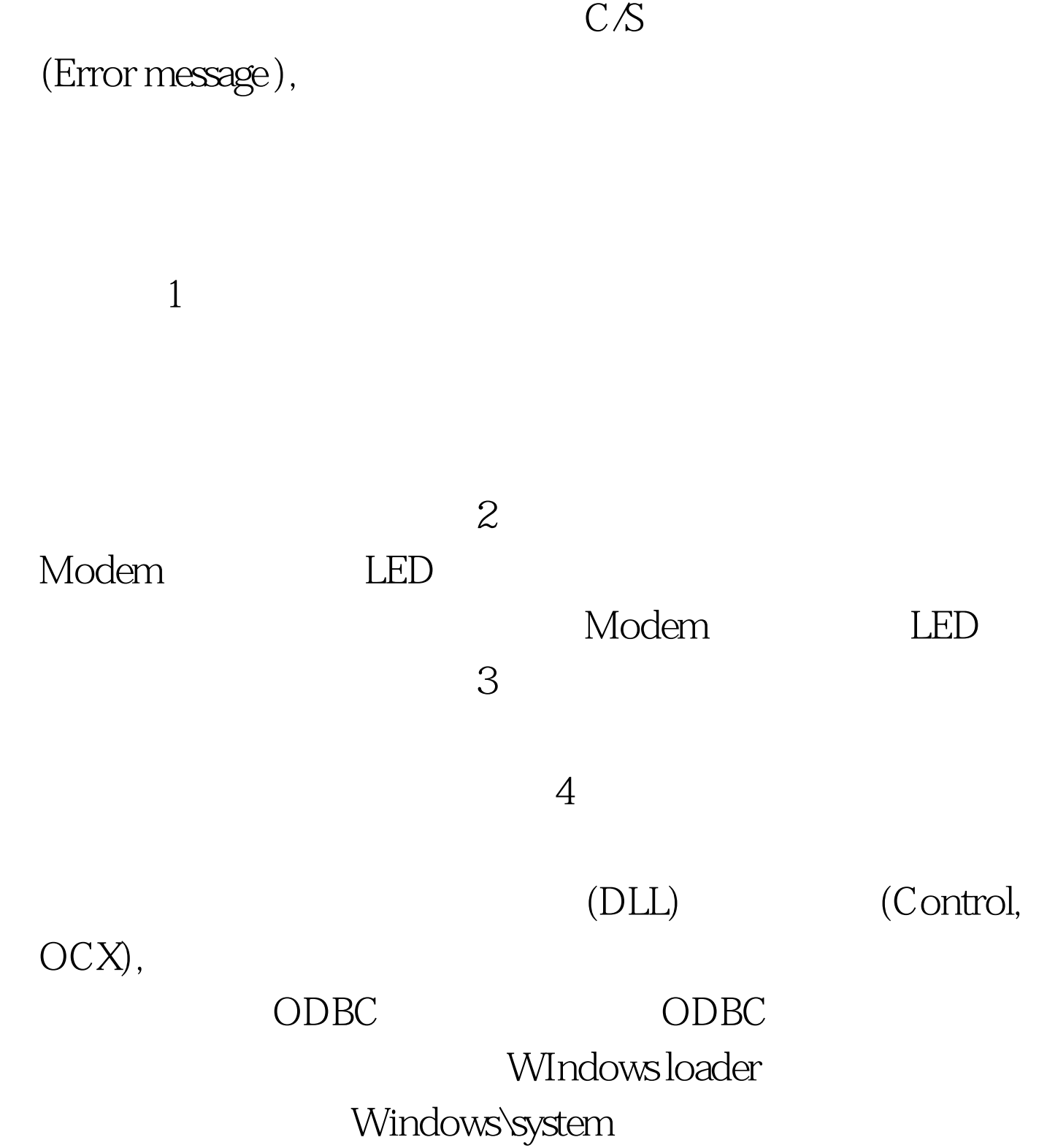

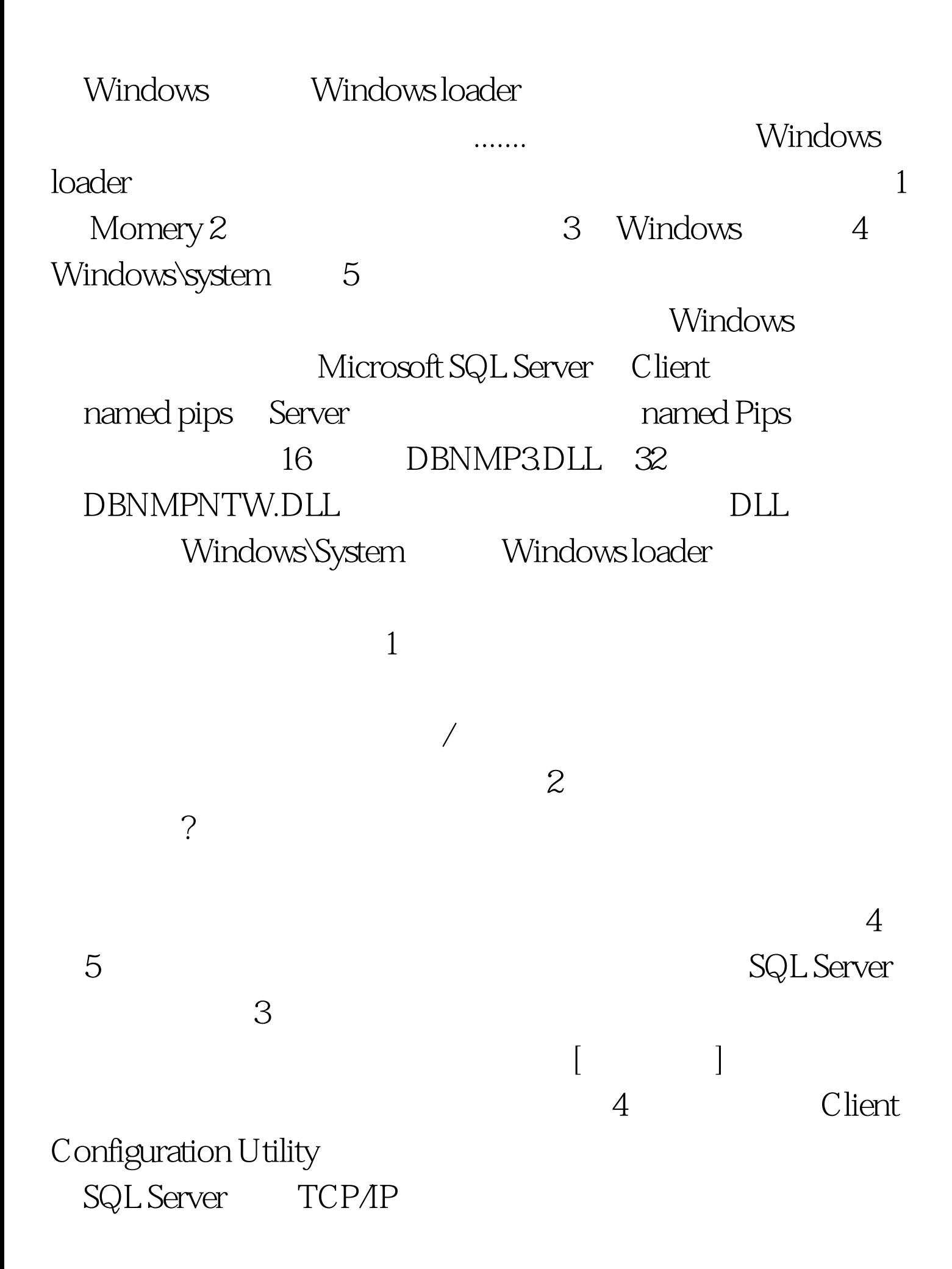

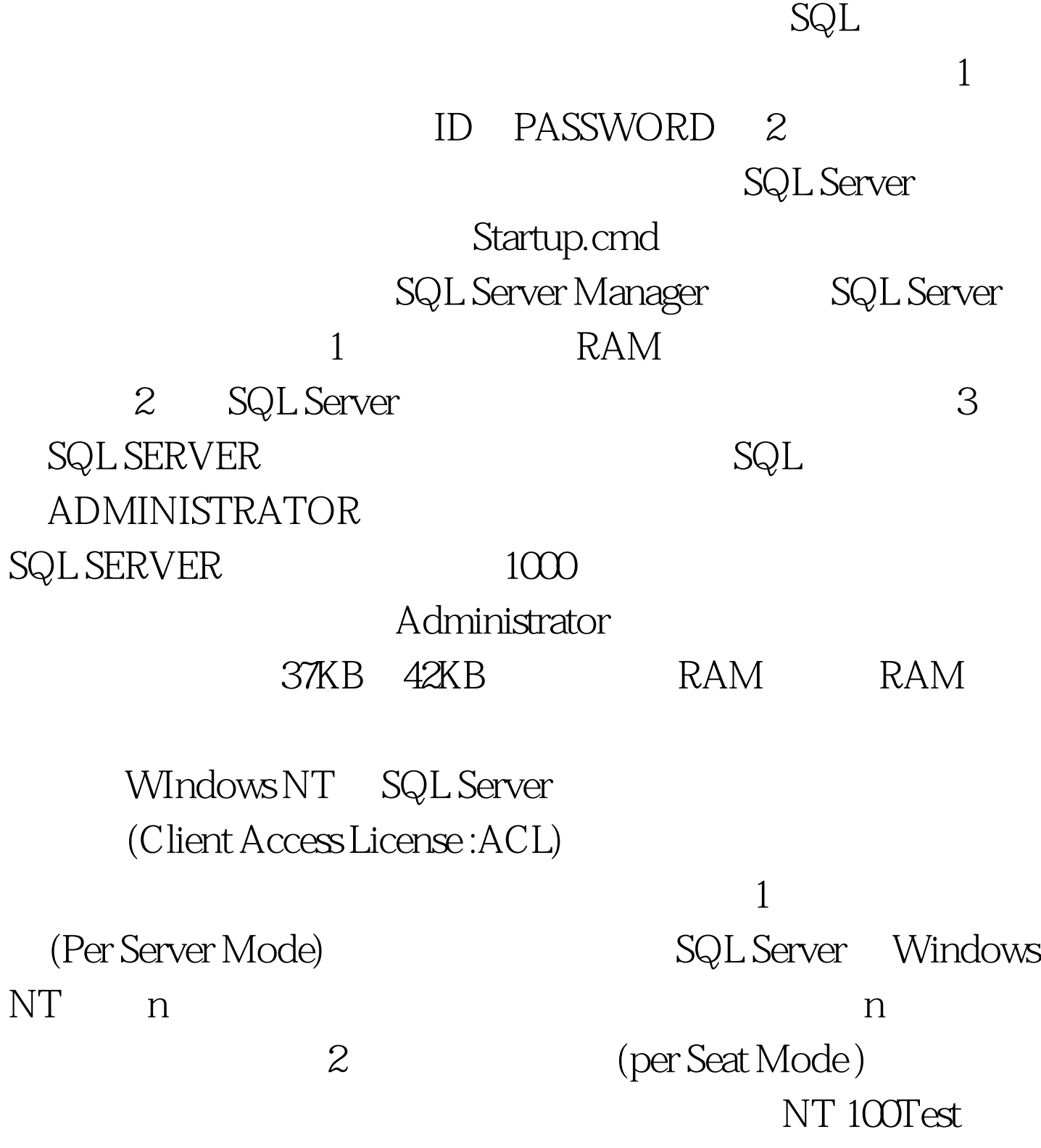

www.100test.com